## **Error3**

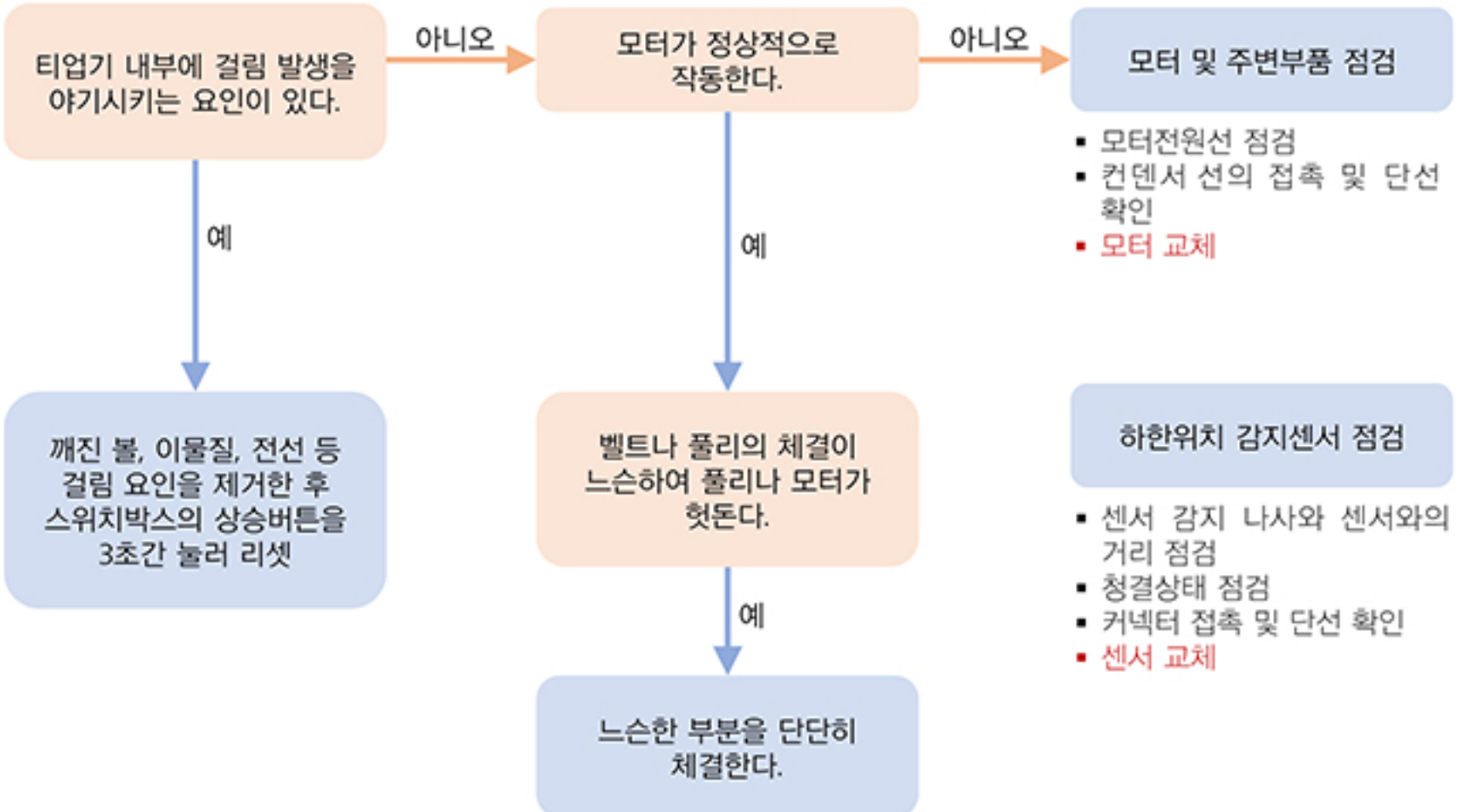

## **Error2**

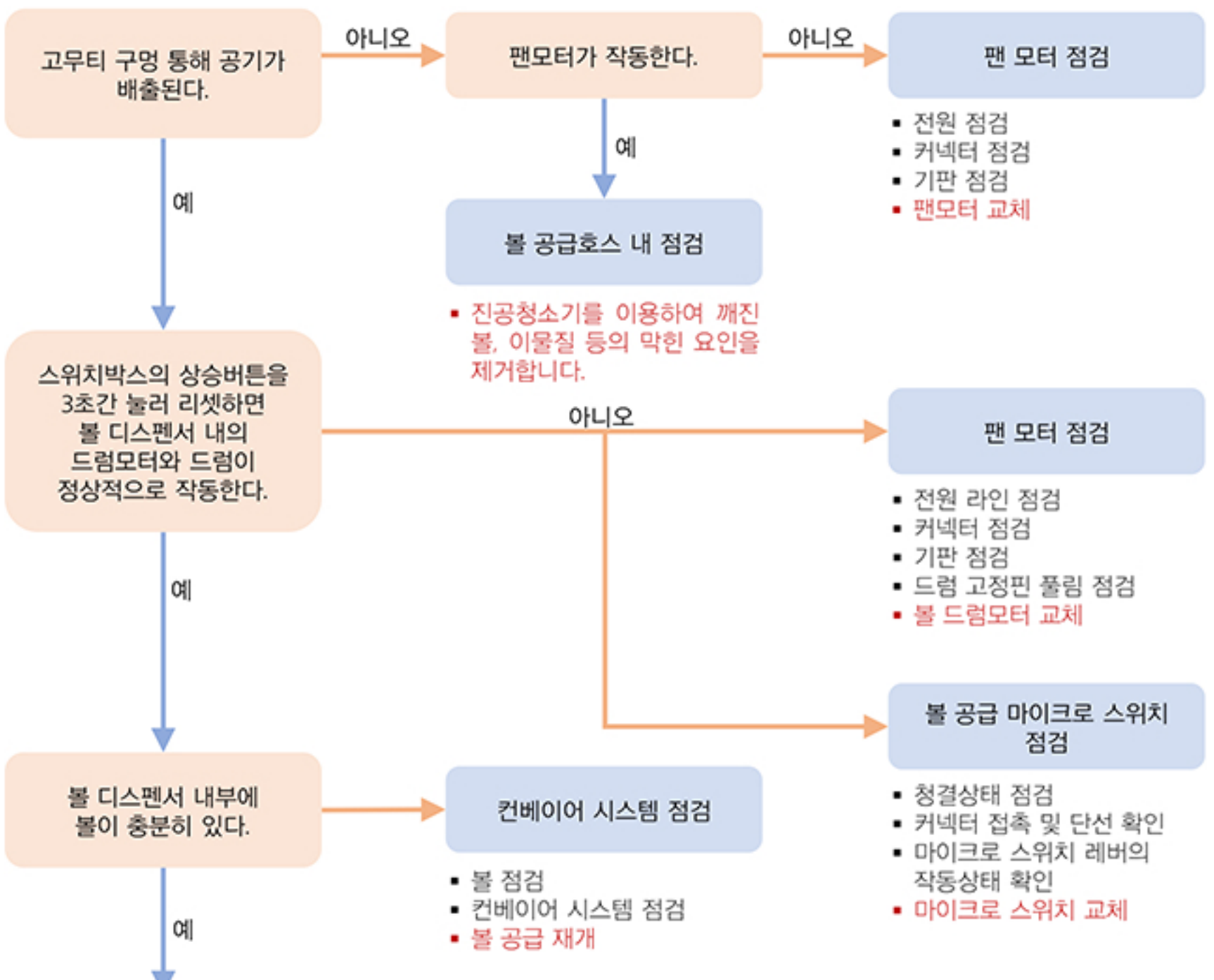

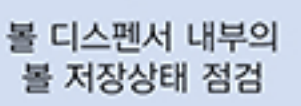

▪ 상부커버를 열고 볼 디스펜서 내에 엉켜있는 볼을 풀어줍니다.

## **Error1**

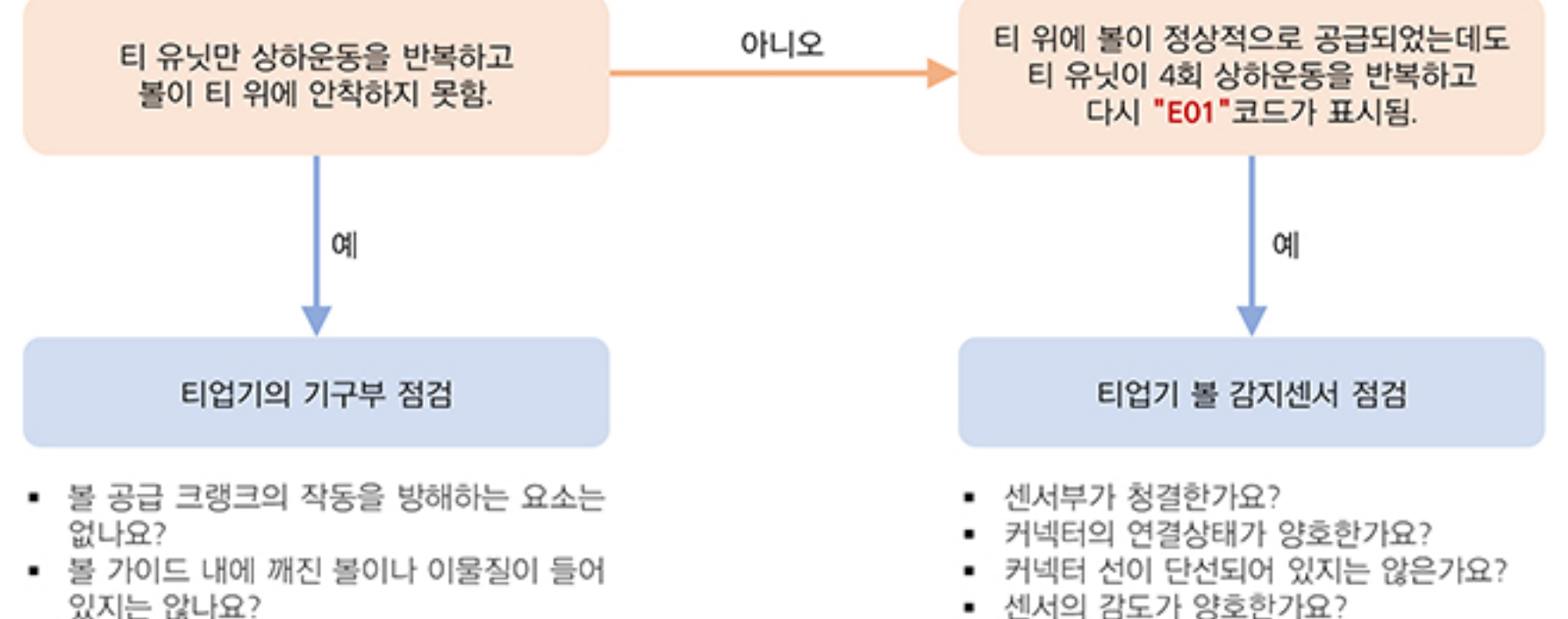

▪ 하한센서 고정볼트는 잘 체결되어 있나요?